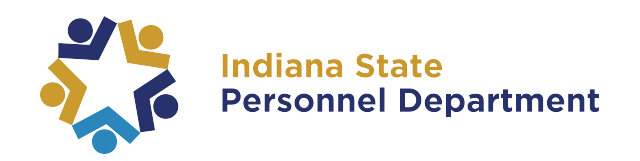

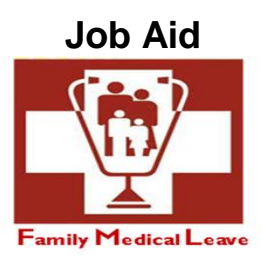

## **Manager: Enter Time on Behalf of Employee (FMLA)**

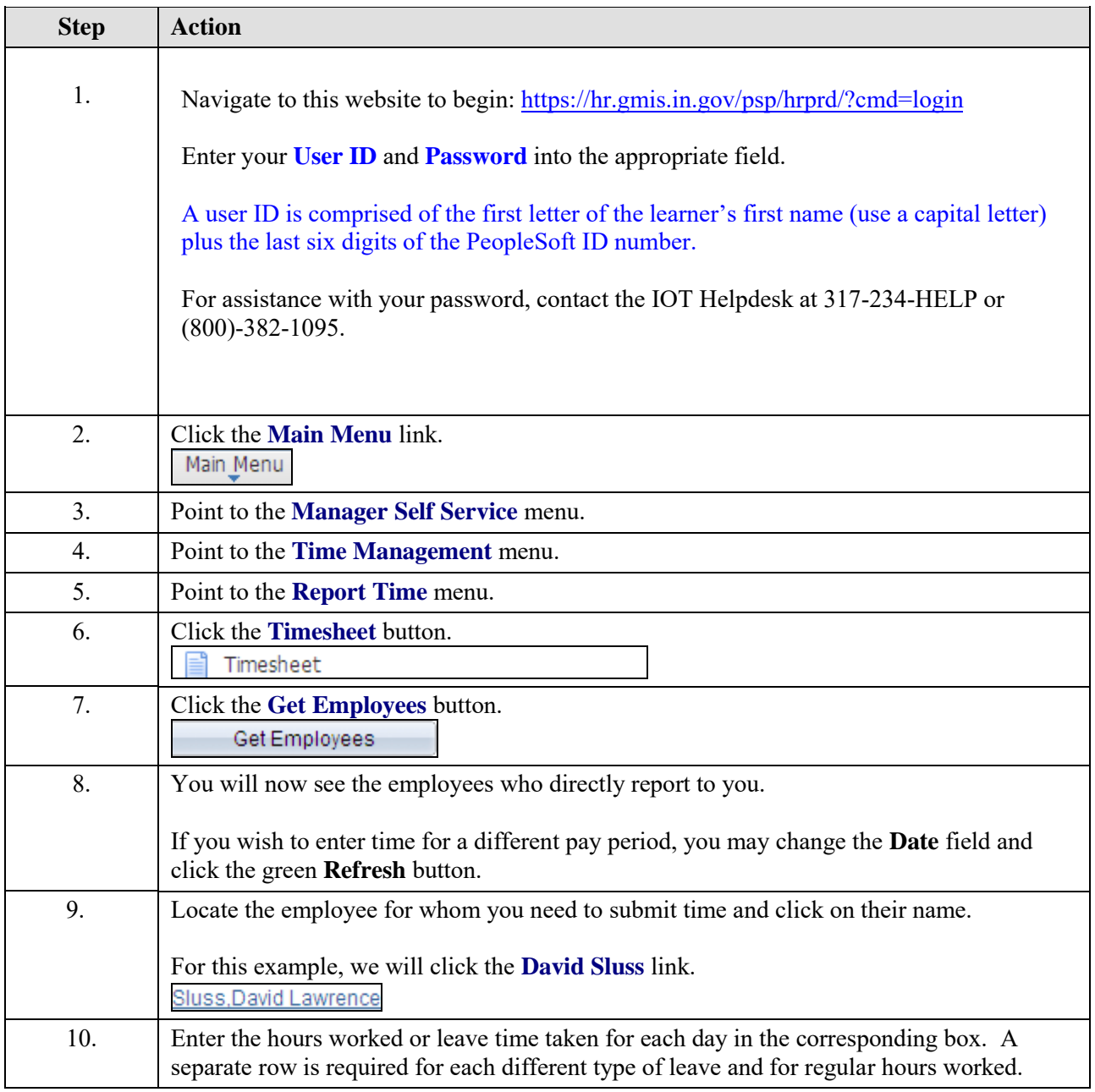

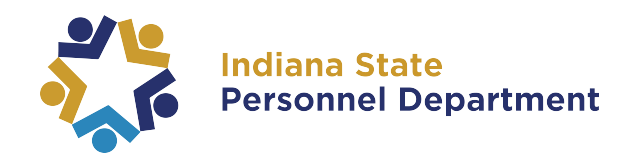

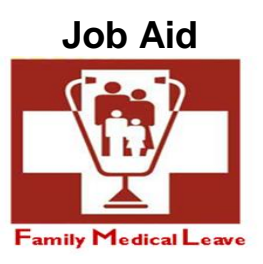

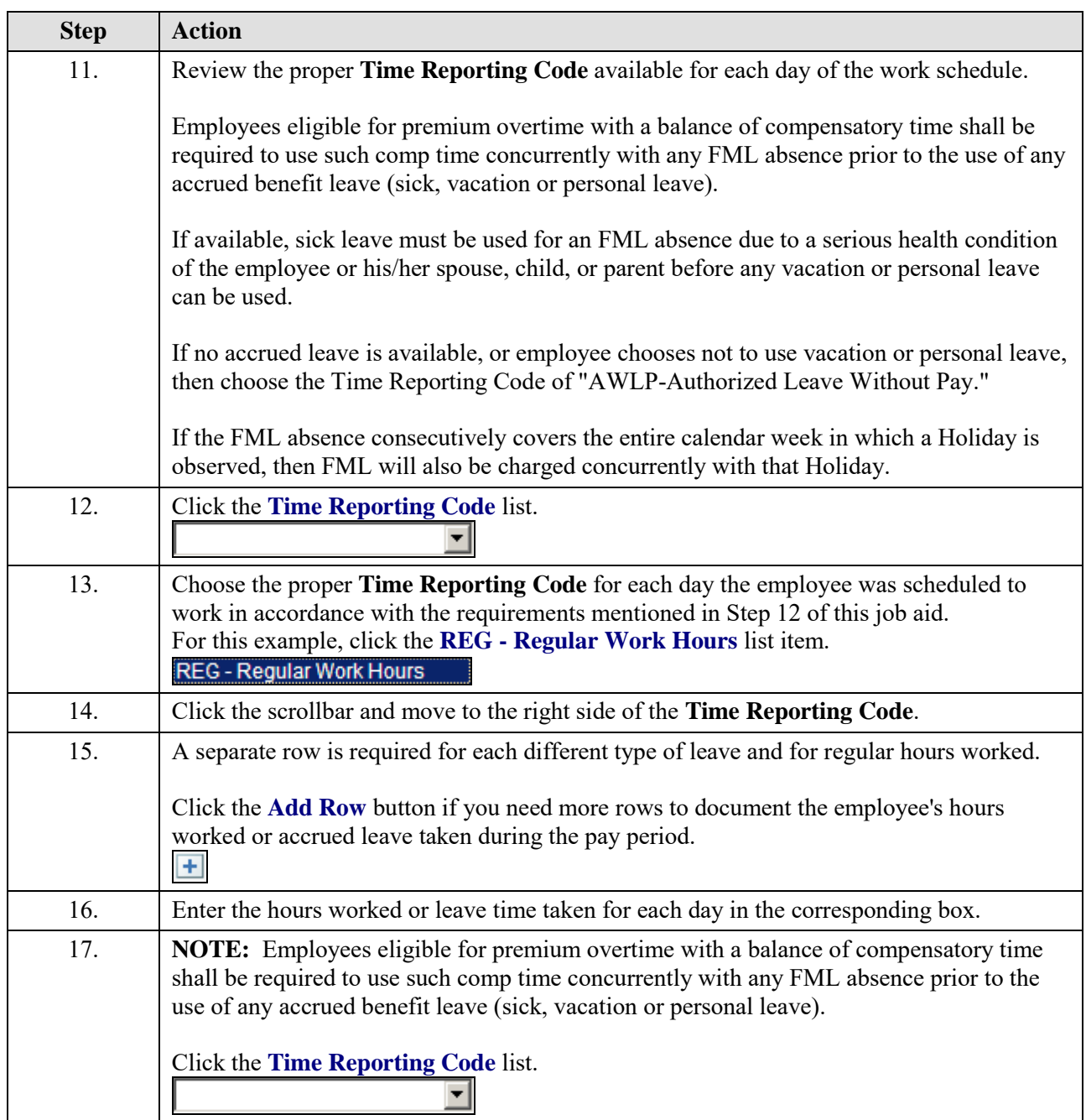

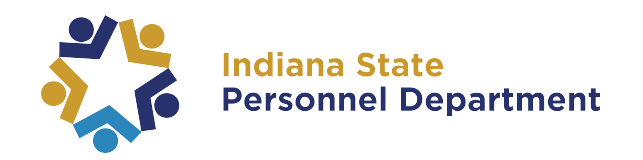

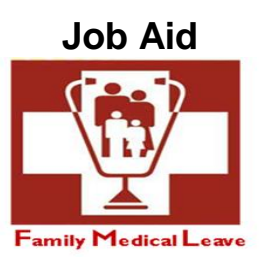

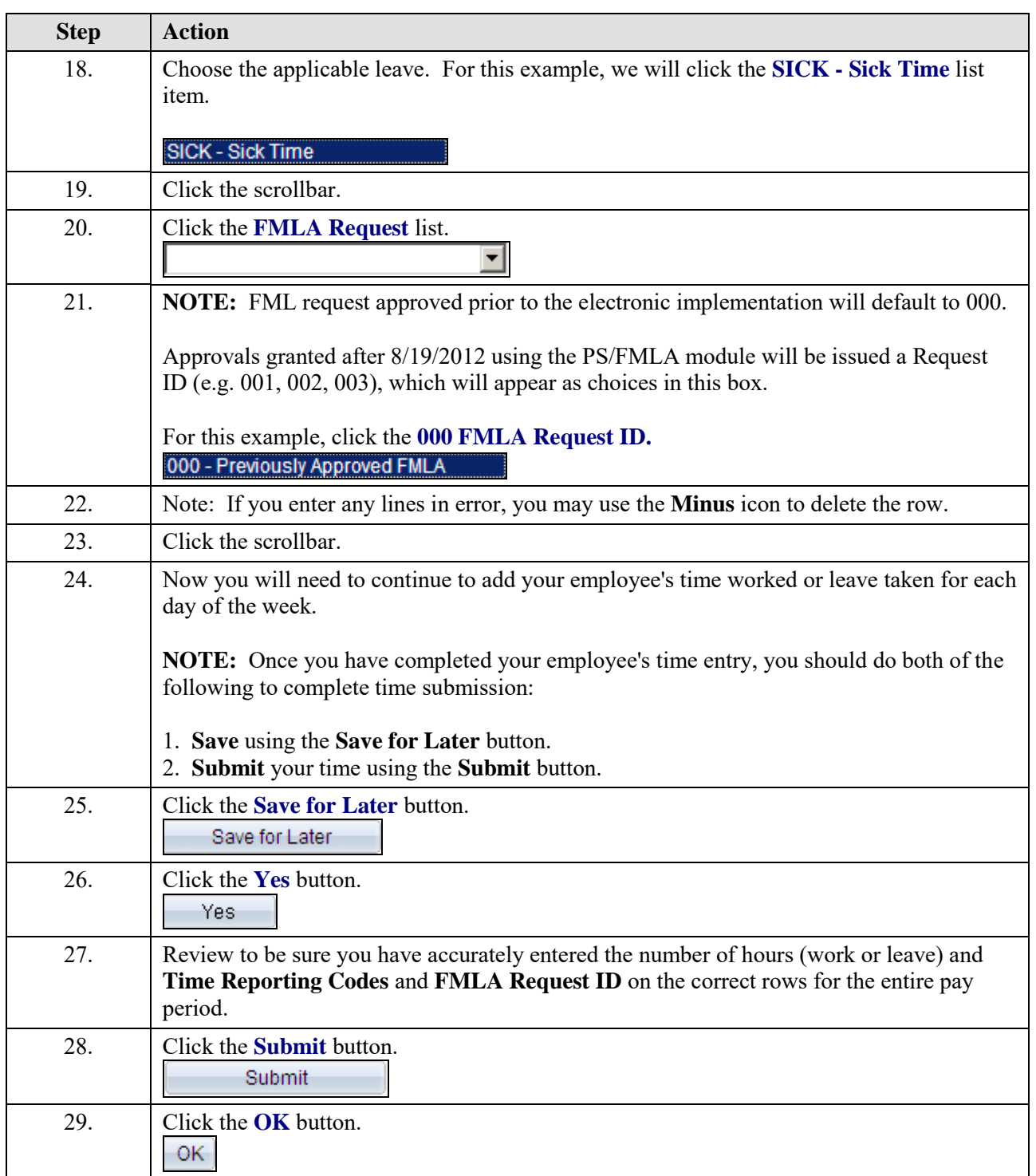

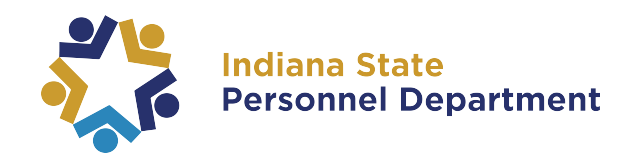

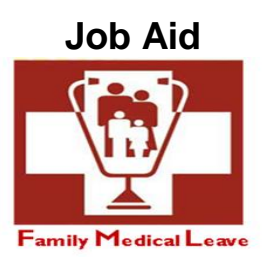

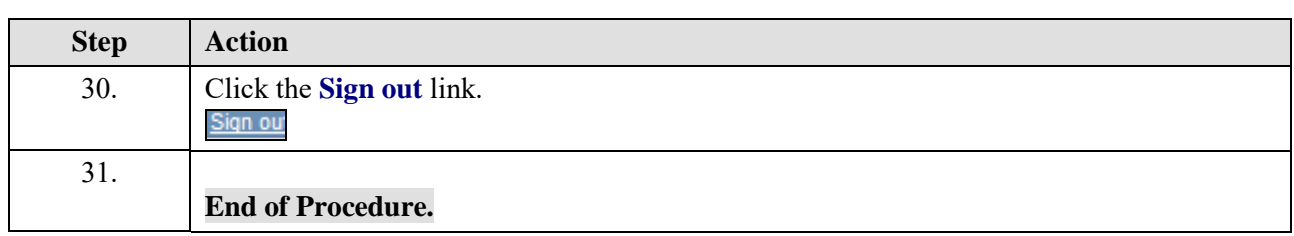